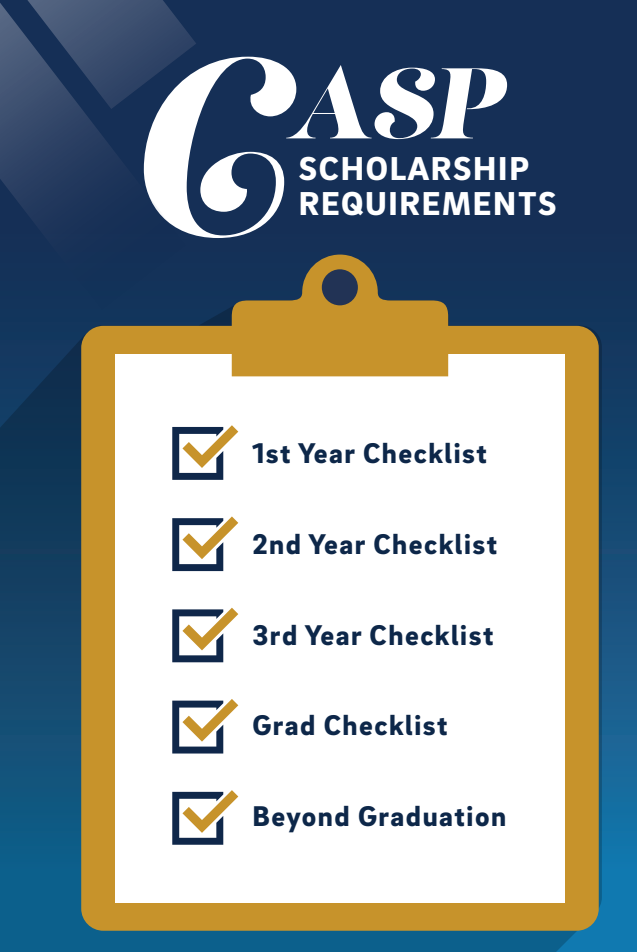

#### **UC** San Diego

## **2AP**

HIGHLY ENCOURAGE students participate in summer transition program (Summer Bridge, SSP, Paid Research Opportunities, etc.).

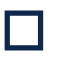

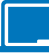

 Take EDS 50 during Fall Quarter of your first year.

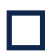

Attend *GASP 101*, a three-day, two-night overnight program in late July (overnight stay during this program is optional, but recommended).

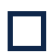

Attend CASP Academic Year Kickoff, our Welcoming Event in the Fall Quarter.

 Meet with College academic advisor twice/quarter during your first year.

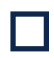

Meet with CASP Peer Leader (CPL) once per quarter and participate in quarterly activities, as available.

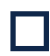

Register and attend a once-a-week CASP Learning Community (OLC) during the Winter and Spring Quarter of your first year.

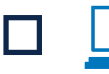

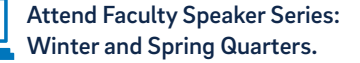

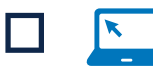

 Reapply for FAFSA or CA Dream App. Priority deadline is March 2.

 Consider attending the CASP study jam the Friday before Finals Week every quarter (optional, but recommended).

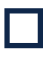

I I

At the end your first year, add your CASP requirements to your Co-Curricular Record (elt.ucsd.edu/ccr).

### nd ear

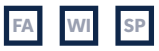

Meet with College academic advisor once/quarter.

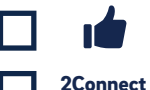

Finalize/Declare a major.

Register for 2Excel or 2Connect to connect with available resources. For more information, visit **students.ucsd.edu/sponsor/2connect/**

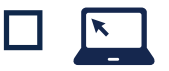

Reapply for FAFSA or CA Dream App (priority).

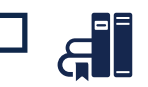

Attend the CASP study jam the Friday before Finals Week every quarter (optional but recommended).

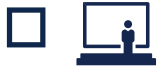

Attend Faculty Speaker Series: Winter and Spring Quarters.

### **120 2011?**

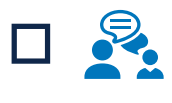

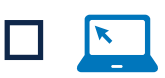

Meet with College academic advisor as needed.

Reapply for FAFSA or CA Dream App (priority).

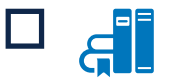

Attend the CASP study jam the Friday before Finals Week every quarter (optional, but recommended).

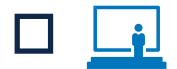

Attend Faculty Speaker Series: Winter and Spring Quarters.

## **PAD 2012**

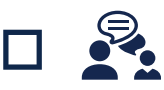

Notify your College academic advisor and CASP the quarter you plan to graduate.

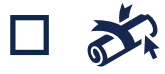

File to graduate via the Degree and Diploma Application (DDA).

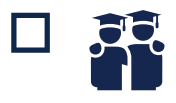

Attend CASPgrad graduation celebration to receive your CASP medallion (Wednesday of Week 10).

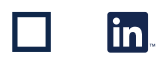

Add CASP to your LinkedIn account! Visit **bit.ly/CASPLinkedInSignUp** to learn more about how to add the Chancellor's Associates Scholars Program to your education.

# dumní

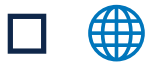

Stay connected with CASP! Check out our CASP Community webpage to learn about how to get involved with CASP and share your post grad story. You can also fill out an interest form at **bit.ly/CASPAlumniForm.**

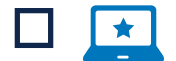

Sign up for our CASP e-Newsletter to receive more information on CASP events and opportunities. Visit us at **bit.ly/CASPNewsletter.**

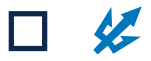

Come and visit us at UC San Diego during Alumni Weekend. Visit **alumni.ucsd.edu** for more information.

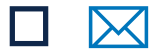

Sign up for a UCSD Alumni Email for Life. See how to sign up for one at **alumni.ucsd.edu** and search "Alumni Email for Life".

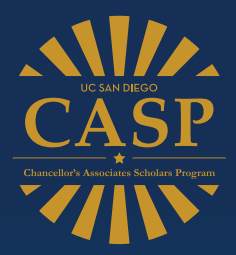

#### STAY CONNECTED

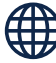

Check **casp.ucsd.edu** for the most up-to-date info, and make sure you are receiving our monthly electronic e-newsletter.

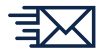

Add **casp@ucsd.edu** to your address book to ensure you receive our messages, and it's not sent to your spam folder!

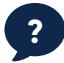

Contact casp@ucsd.edu or (858) 534-8366. ?

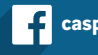

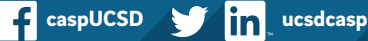

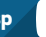

bit.ly/CASPyoutube